ZSoft Uninstaller With Serial Key Скачать бесплатно без регистрации

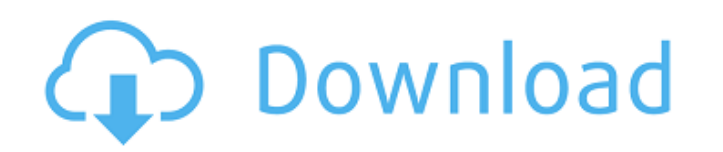

**ZSoft Uninstaller Crack+ Keygen For (LifeTime) Free [Mac/Win] Latest**

Программа удаления ZSoft ZSoft Uninstaller — небольшая программа, которая позволяет удобным способом удалять приложения и удалять их следы. Он имеет простой и интуитивно понятный интерфейс, который позволяет выбрать нужную программу и щелкнуть ее для удаления. Одним щелчком мыши программа просканирует вашу систему и автоматически обнаружит все приложения, которые вы хотите удалить. После этого вы можете быстро выбрать и удалить каждый элемент одним щелчком мыши. Рекомендуется использовать с «ZSoft Configure your PC» для полного удаления данных деинсталлятора, а также для удаления любых следов деинсталлированных программ из реестра. Ключевые особенности деинсталлятора ZSoft: Автоматическое удаление всех приложений, установленных на вашем компьютере. Возможность удаления следов деинсталлятора данных. Доступно для Windows. Полностью удалите данные деинсталлятора. Легко использовать. Тотальное удаление неустановленных приложений. Очиститель системы (восстановление системы). Диспетчер задач. Деинсталлятор и очиститель реестра. Мощный и надежный. Очиститель инвентаря. Где можно скачать ZSoft Uninstaller ZSoft Uninstaller также доступен на следующих сайтах программного обеспечения: Практичная и простая в использовании программа для пользователя компьютера. Удаляйте ненужные приложения с вашего компьютера простым и удобным способом. Удалите все остатки ваших приложений простым и удобным способом. Программа удаления ZSoft Свободно Чтобы загрузить и установить ZSoft Uninstaller, нажмите кнопку «Загрузить». ниже. Вы также можете нажать кнопку Google Play или кнопку App Store, чтобы сразу перейти в Google Play или App Store соответственно. Программа удаления ZSoft Рекламное объявление Рекламное объявление Нравится? Поделись с друзьями! Все программное обеспечение, доступное на веб-сайте Zone Другие бесплатные программы Java от разработчика «Site Zone»: ZSoft Make Windows FasterКак ускорить работу Windows 7 и упростить ее использование. Как ускорить Windows 8 и упростить ее использовить Windows 8.1 и упростить ее использование. Как ускорить Windows 10 и упростить ее использование. Как ускорить Mac. Как ускорить майкрософт ZSoft Make Windows FasterКак ускорить работу Windows 7 и упростить ее использование. Как ускорить

## **ZSoft Uninstaller Crack [Win/Mac] (Final 2022)**

Это мощное приложение для удаления и очистки программного обеспечения. Он использует как функцию удаления Windows, так и деинсталлятор, встроенный во многие установленные программы. Конвергенция рекомендаций, основанных на фактических данных, для решения исключительного энтерального питания. Энтеральное питание (ЭП) претерпело замечательную эволюцию в своем развитии и принятии в качестве средства обеспечения оптимального статуса питания как у взрослых, так и у детей. Несмотря на высокий уровень подтверждающих доказательств этой роли, а также растущее количество клинических данных, подтверждающих ее, некоторые выразили обеспокоенность тем, что эксклюзивное ЭП (ЭЭП) может быть не таким безопасным, как считается, или не таким эффективным, как ЭП. клинические рекомендации предполагают. Это побудило Американское общество парентерального и энтерального питания разработать в феврале 2007 г. рекомендации по EEN и другим модальностям EN. Их целью было (1) стандартизировать терминологию и признать различия между EEN и PEN; (2) установить более конкретную сферу применения EEN; (3) разработать схему ухода за пациентами, получающими EEN; и (4) предложить рекомендации по надлежащему использованию EEN и других модальностей EN. Эти рекомендации кратко изложены в этом обзоре. как избежать повторения тегов Spring JDBC в разных местах В Spring можно ли избежать повторения тегов в разных местах? Мне это просто не нравится. Я говорю о следующем: Это похоже на то, что я считаю плохой практикой, но, похоже, нет никакого способа обойти это. А: Обычно это называется внедрением зависимостей. Используя тег, вы указываете, что вам нужен bean-компонент с определенным именем bean-компонента и классом, но детали того, как он создается, зависят от вас. В этом случае Spring предоставляет несколько очень удобных значений по умолчанию для работы. Эквивалентом вашего примера будет: 1709e42c4c

**ZSoft Uninstaller Crack + Serial Number Full Torrent [Mac/Win]**

ZSoft Uninstaller — это самое быстрое и простое в использовании программное обеспечение для удаления, которое удаляет Windows и программные файлы, такие как реестр, параметры реестра Windows, программные файлы, системные файлы и установки приложений. Вы можете удалить все установленные программы и пакеты за 1 простой шаг. Этот деинсталлятор имеет встроенную функцию поиска программ, которая поможет вам найти ту, которая вам нужна. ZSoft Uninstaller это самое быстрое и простое в использовании программное обеспечение для удаления, которое удаляет Windows и программные файлы, такие как реестр, параметры реестра Windows, программные файлы, системные файлы и установки приложений. Вы можете удалить все установленные программы и пакеты за 1 простой шаг. Этот деинсталлятор имеет встроенную функцию поиска программ, которая поможет вам найти ту, которая вам нужна. Ключевая особенность: ZSoft Uninstaller — это мощный и простой в использовании деинсталлятор, который удаляет программы Windows. Это мощный и простой в использовании деинсталлятор, который удаляет программы Windows. Это мощный и простой в использовании деинсталлятор, который удаляет программы Windows. ZSoft Uninstaller — это программа удаления, которая может удалять программные файлы и параметры реестра, а также удалять программные файлы и записи реестра. Это мощный и простой в использовании деинсталлятор, который удаляет программы, сканируя диски и сопоставляя имя программы с программными файлами, настройками реестра и остатками самой программы. ZSoft Uninstaller — это мощный и простой в использовании деинсталлятор, который удаляет программы, сканируя диски и сопоставляя имя программы с программными файлами, настройками реестра и остатками самой программы. ZSoft Uninstaller — это мощный и простой в использовании деинсталлятор, который удаляет программы, сканируя диски и сопоставляя имя программы с программными файлами, настройками реестра и остатками самой программы. Позволяет удалить любую программу, установленную на вашем компьютере. Простота в использовании благодаря интерфейсу, управляемому мастером. Встроенный поиск программ. Щелкните элемент правой кнопкой мыши, чтобы удалить его, или выберите элементы для резервного копирования. Идеально подходит для домашних пользователей, которые ищут быстрое решение для удаления нежелательных программ. Функция поиска и удаления временных файлов. Удалите ненужные программы и файлы. Легко использовать. Удалите программные файлы и ненужные файлы. Содержит ваш компьютер в чистоте, защищает от заражения. При установке приложений на компьютер создается множество важных файлов. Вот почему вы должны держать их в безопасности. Деинсталляторы — это те, которые удаляют их с вашего компьютера. ZSoft Uninstaller — это

## **What's New In?**

ZSoft Uninstaller — это программа удаления, которая помогает полностью удалить приложения с вашего компьютера. Вы можете легко и быстро удалить любое программное обеспечение с помощью этого простого в использовании программного обеспечения в кратчайшие сроки. Он использует системные снимки жесткого диска для удаления программ, установленных на целевом компьютере. Вы также можете сканировать и находить временные и устаревшие файлы. Расширенные функции: 1. Чистая установка. Этот параметр удаляет текущую установленную программу и устанавливает новую программу поверх нее, позволяя установить ее только один раз. 2. Добавить файлы в текущую установленную программу. Этот параметр позволяет добавить все файлы и папки в программы, которые в настоящее время установлены на вашем компьютере. 3. Скрыть программу. Вы можете легко скрыть все установленные программы из списка, чтобы скрыть их из текущего представления. 4. Выберите элементы для удаления. Вы можете выбрать любые элементы, которые хотите удалить из установленных программ. 5. Добавляйте элементы в недавно установленную программу. Вы можете легко добавить все файлы и папки, которые хотите добавить в программы, которые вы только что установили на свой компьютер. 6. Удаление элементов из недавно установленной программы. Вы можете легко удалить все файлы и папки, которые хотите удалить из недавно установленных программ, на свой компьютер. 7. Сортировка приложений. Вы можете легко сортировать все установленные вами программы, чтобы просматривать их любым удобным для вас способом. 8. Синхронизация с папкой. Вы можете легко синхронизировать все установленные вами программы с программами, установленными на жестком диске, чтобы переместить их в любую папку по вашему желанию. 9. Анализируйте программы. Вы можете легко проанализировать любые установленные программы, чтобы увидеть, как они работают на вашем компьютере. 10. Просмотр системной информации. Вы можете легко просмотреть системную информацию, такую как текущая версия, дата и размер программного обеспечения. 11. Создайте образ. Вы можете легко создать образ своего жесткого диска для переноса приложений на другой компьютер. 12. Резервное копирование. Вы можете легко создавать резервные копии системной информации, такой как текущая версия, дата и размер программного обеспечения. Примечания к применению: 1.Вы можете легко добавлять любые файлы или папки к установленным программам. 2. Вы можете легко удалить все файлы и папки из установленных программ. 3. Приведенные выше варианты не удаляют программное обеспечение, вы также можете легко удалить его. 4. Вы можете легко скрыть любые установленные программы в списке, чтобы их больше не было видно. 5. Вы можете легко удалить ключи, установленные на целевом компьютере. 6. Функция синхронизации поможет вам легко перемещать установленные программы в другую папку на жестком диске.

**System Requirements For ZSoft Uninstaller:**

Настройки графики: -Версия: 1.0.0а -Настройки графики: Низкие (16x/24x) -Пополнение буфера: Да -Размер пополнения буфера: 1280x1024x64 -Дкст: Да -Dxt Сжатие: Да -HW Accel: Да -HW Accel Compression: Да -HW Accel: Да -HW Accel Compression: Да -Среда выполнения DirectX: версия 11.1

Related links: